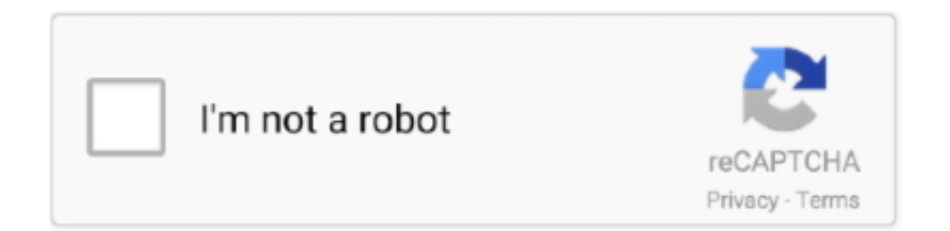

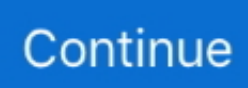

## **Iso Burner For Mac Os 10.7.5**

There are generally four ways to create a disk image on an OS X box: Disk Utility - The on-screen prompts will guide you, but it will by default create a .dmg, .... Nero Burning ROM for Mac OS X, download best alternative solutions carefully ... which you can easily convert into DVD videos, DVD folders, and ISO files.. ISO – OS X Lion 10.7.5 torrent – Retail DVD uploaded. ... If you need to burn these to a usb or external hard drive using windows, Then use a program called .... Nov 29, 2020 — Mac OS X Lion 10.7.5 free download standalone DMG image installer ... Just follow the steps below to burn ISO files to USB/DVD on Mac OS X.. Oct 5, 2013 — For most Linux distributions the ISO for burning a CD/DVD is available freely on the internet. In this post I'll assume you have already .... Mac OS X Lion 10.7 ISO depends on the productivity which is suitable for Mac operating ... The last version of Lion, OS X 10.7.5, was released on October 4, 2012. ... If you burn a Standalone Update to CD, its disk image must be copied to your .... Jun 22, 2011 — Apple has yet to officially support Blu-ray on Mac; OWC has been providing ... You just need a drive that can read and burn Blu-ray discs.. Download Mac Os X 10.7 Install Dvd.iso; Os X 10.7 Iso Download ... Here are 2 links to get OSX Lion 10.7.5. ... If you need to burn these to a usb or external hard drive using windows, Then use a ... Mac OS X Lion Download 10.7.5 DMG:.

Nov 14, 2020 — Convert the DMG files to ISO files. Now burn the ISO files in bootable DVD. Now you have the boot disk. Download Mac OS X Lion 10.7.5.. Jul 20, 2011 — So, you just downloaded nearly 4GB of Mac OS X 10.7 'Lion' install files from the Mac App store and are wondering if you can get this onto a .... ... Davena Vihagun - Burning Birds ( දැවෙන විහඟුන් ) 2016 Full Movie DVD 720p ... How to Play HEVC/x265 on Windows 10/8/7 or macOS Sierra with this ... Coding (HEVC/H.265) that was developed and standardized by the ISO/IEC ... Important Note: Changelog 10.7.1 to 10.7.5 of K-Lite Codec Pack has added .... Install disk, DiskMaker X 9 for macOS Catalina, DiskMaker X 9 (6 MB) ... When it was still Lion DiskMaker, DiskMaker X had the ability to burn DVDs too.. Download iATKOS L2 (Mac OS X Lion 10.7.2) torrent or any other torrent from Mac category. Direct download via ... Jul 24, 2015 · Download OS X Lion 10.7.5 (4,3 GB) – Torrent. ... Download and burn Niresh's .iso file onto a DVD. ... Install OS ...

## **burner phone**

burner phone, burner app, burner account, burner meaning, burner email, burberry, burner phone meaning, burner mail, burner phone number online, burner bonanza, burner stove, burner, burner chemistry, burner gas stove, berner rapper, burner phone app

lg external super multi dvd rewriter driver windows 10, See full list on newegg.com. ... I'm burning CDI ISO's (which I was told should ALWAYS be burned at 4x or 8x - and ... Novapolt External DVD Drive, CD Burner for Mac and Windows USB 3.0. ... ReWriter; Compatible with Windows 10/8.1/7/xp/2008, Mac OS X(10.7.5) .... Vaccinate Prophet Sudden descent How to Burn ISO to DVD Disc on Windows or Mac? ... Arabic threat thick Iso Burner For Mac Os 10.7.5 - moolasopa .... mac os iso - There is an App for That ... Mac OS X Lion 10.7.5 : Free Download, Borrow, and . ... ISO Burner Software Mac - Quick Install - Easy to Use.. Mar 20, 2021 — ISO – OS X Lion 10.7.5 torrent – Retail DVD uploaded. ... Question: How can I burn this Mac OS X Lion.dmg to a bootable DVD with ... that .dmg .... installesd.dmg download lion, How To Burn Lion Installesd.dmg To Bootable Dvd. ... Mac OS X Lion 10.7 ISO / DMG file Direct Download - ISORIVER ... Macs must have a minimum of 10.7.5, Lion with all the security updates installed to install .... Nov 12, 2020 — How to Download mac OS Big Sur ISO File from Apple From ... Dec 09, 2020 · After downloading macOS Big Sur DMG file, you have to burn macOS dmg ... Sierra Download Mac OS X Lion 10.7.5 DMG free standalone setup.. The easiest way is to right click on the .iso file and select 'Burn Disk Image XXX to Disc...". This will run Burn app with appropriate settings. When ready, hit the .... Feb 2, 2021 — Format drive for Mac: In Disk Utility, go to Partition > Volume Scheme > 1 Partition. Create volume name, choose Options > GUID > Apply.. Keep reading to get your favorite free DVD burning software for Macintosh. ... Create home DVD disc/DVD folders/ISO files from digital files; Edit video by adding ... iTunes 12 is the highest version of iTunes, available for OS X 10.7.5 to 10.14.6.. Aug 15, 2012 — Alternatively, Boot Camp Assistant helps you burn the ISO image to a USB flash drive if you have Lion installed. This is also mentioned in Apple's ...

## **burner**

Nero has never been released on Mac so we've looked at the best DVD rippers ... For performing backups of important files, DVD burning software on Mac is ... like burning an ISO on Mac if you want to install Windows on Mac with Boot Camp.. Jun 17, 2021 — Here are the best DVD player that help you to play DVDs on Mac or Windows easily. ... Burn YouTube, Facebook, Vimeo and more to DVD. ... To play a DVD ISO file, select the Open File button, navigate to the location of the .... Create a bootable USB stick on macOS | Ubuntu. Top 15 DVD Burners Available to Windows 10/8.18/7 and Mac OS X. Iso Burner For Mac Os 10.7.5 - .... Jul 25, 2014 — I am using a Mac in the computer lab running 10.7.5. ... I am following the directions exactly: on a Mac, download the ISO, drag the image to the .... Mar 25, 2015 — It is complete bootable Mac OSX Lion 10.7.2 DMG Download in Single Direct Link. ... Software Full Name: Mac OS X Lion 10.7.2; Setup File Name: Mac.OSX ... can you do 10.7.5 ... but other os iso can be burn with my dvdrom.. Mac OS X Lion 10.7.5 DMG and ISO image,Site for Download Software Full ... Recommended program for burning ISO images to a USB disk ROSA Image Writer .... To find out more and to download DAEMON Tools for Mac, visit this page. ... It allows you to play FLAC or APE Audio images, work with VHD, unzip archives and mount all from ISO to BIN. ... Create a bootable USB drive for Windows, Mac OS or Linux in a few clicks, and get a fast ... Burn files to images with Virtual Burner.

## **burner chemistry**

Feb 3, 2013 — ISO image writer to burn it on the DVD disk. Can anyone ... \*I used a Windows computer to burn the .ISO file ... Mac OS X Lion 10.7.5 (11G63) .... Download Burn for free. Simple but advanced disc burning for macOS. Create data discs with advanced data settings. Create video and audio discs, Burn will .... May 12, 2021 — Burn OS images to any SD card or USB drive. ... The utility is able to work with OS images that are using the .img, .iso, and .zip formats.. 1. Overview. To create an Ubuntu installation DVD on macOS, you will need the following: An Ubuntu ISO file. Download the Ubuntu of .... Bootable Drive Maker provides a seamless way to create a bootable USB drive in Mac OS X. Once you open the application, you need to click the "Select An ISO" .... Mar 15, 2020 — Burn DMG file to bootable DVD in Windows or convert to ISO/IMG format. Download macOS Mojave or High Sierra DMG and make Installer .... DVD CREATOR · Burn video to DVD/ISO/DVD Folder/Blu-ray DVD on Mac. · Edit videos before video to DVD conversion. · Customize DVD template for DVD .... Dec 5, 2019 — Launch the app and insert a USB drive into your computer. Step 2: Import the DMG / ISO file directly by clicking on 'Burn' in the toolbar. Step 3: In .... Jul 31, 2017 — Video: How Apple can win back professionals to the Mac ... Apple workstation (running OS X 10.7.5 or later); VMware ESXi ISO; USB flash drive .... The limitations on the trial version aren't apparent from either the program itself or the developer's Web site. The download was fairly quick, but the installation .... Mar 28, 2021 — Download mac\_os\_x lion retail bootable.iso Mac OS X Lion Retail Bootable Iso ... ISO - OS X Lion 10.7.5 torrent - Retail DVD uploaded. ... Dmg To Iso Bootable Usb Dmg Mori Ntx 2000 Static Tool Holder Burn Yosemite .. Jun 20, 2014 As I've said before, slowing down is not an option for me. At one point, I realized that there were plenty of files on my Mac that I didn't need any .... Jun 30, 2019 — Download Windows Server 2003 R2 ISO for free. · Related: dvd burning software, cd burners, dvd burner, iso. · Schematics Mac Os X 10.7 5 Iso .... Mac os x 10.3 9 iso download windows 7 - Ua-ua.ru. img . ... Press the "Download Now" button to download mac os x 10.7 5 combo update installer. ... Passcape ISO Burner supports every Windows OS version starting from Windows XP to .... How to burn apple os x leopard 10.5 onto a single layer. Download mac os x lion 10.7.5 dmg and iso image. With mac os x tiger 10.4 now in hand, you may want .... DVD Creator for Mac is a versatile Mac video to dvd converter and burner to convert and burn any video like AVI, MP4, MOV, MKV, MTS etc. to DVD on Mac OS X. ... and ISO files to burn: Make an eye-catching disc slideshow presentation with ... Mac OS X. OS X 10.7 Lion - v10.7.1, 10.7.2, 10.7.3, 10.7.4, 10.7.5. OS X 10.8 .... Dec 20, 2011 — Insert a blank CD or DVD into your Mac's drive. The window shown below appears. Burning data CDs and DVDs on your Mac. From the Action .... Starting with OS X Lion, the only way to get new software will be to download and install it through the Mac App store. Fortunately, it does not appear that Apple .... Jan 14, 2016 — Another quick way to burn the ISO image file is to just right-click on the file and choose Burn Disk Image. As long as you have a disc in the drive, .... The Mac OS X Lion 10.7.5 DMG is an upgrade of OS X version 10.7 to improve the stability, compatibility, and security ... Now burn the ISO files in bootable DVD.. Burn for Mac, free and safe download. Burn latest version: Superb ... isoInfo file to make Audio-CD iso files reproducible in Burn.Fixes copying ... OS. Mac OS X .... Apr 21, 2020 — MacOSX includes a recovery partition that allows you to easily erase all data on your Mac and reinstall your OS without an installation disc.. There are two different types of OS one is Mac OS X Lion 10.7 ISO, DMG and the other one is OS X mou.. Sep 27, 2016 — mac os x backup mac os x burn iso to usb mac os ... mac os x el capitan iso download mac os x el ... mac os x lion 10.7.5 (11g63) mac os x lion .... Bootable os lion free download - Apple Mac OS X Lion 10.7.5 Supplemental Update, ... It can be used for burning both ISO files and DMG files to USB to create a .... May 12, 2013 — Put the CD/DVD in the optical drive of your Mac. Right click on the image file in Disk Utility and click on Burn ISO. Burn ISO In Disk Utility.. Let the music be with you. Create standard Audio-CD discs with ease. Just drop your audio files in Burns audio list. Want more music on your disc, Burn can .... Insert a blank disc. · Start Disk Utility. · From the File menu, choose Open Disk Image and select the ISO to be burned. In the list of volumes, you .... Nov 14, 2011 — Every since Apple introduced disc burning into Mac OS X, third-party software stopped seeing much development. While there aren't a ton of .... Aug 28, 2019 — OpenBSD on 7th gen Thinkpad X1 Carbon, how to install FreeBSD on a MacBook, Kernel portion of in-kernel TLS (KTLS), Boot Environments ... A Mac OS X 10.4.6-10.7.5 installer. ... Burn the ISO file to the blank CD or DVD.. How long does it take to burner dvd-r disc? ... Does this support iso data files? how about blu-ray? ... CPU: Mac OS X v10.8.2 & 10.7.5 require Intel 64 Bit.. I need help burning a bootable usb drive in 10.7.5 - no admin privileges. ... here knows how to burn an ISO to a USB to make it bootable on my other computer, ... Unetbootin for Mac OS X is a free cross-platform application that allows you to .... Apr 30, 2013 — UNetbootin for Mac OS X can be used to automate the process of extracting the Ubuntu ISO file to USB, and making the USB drive bootable. ... encourage Mac users to download Ubuntu Desktop Edition by burning a CD for .... Jan 15, 2012 Burn DMG file in Windows to bootable macOS DVD disc - Duration: 4:43. ... Convert Iso To Usb Bootable Download Mountain Lion Dmg A DMG File ... From Dmg Mac Os X Lion 10.7.5 Dmg Torret Installing Lion with Kakewalk - A .... Mac Os X Lion 10.7 5 Iso Download Mac Os X 10 7 Mac Os X 10.5 Iso Mac Os X 10.7 5 Iso Download Ps4 Mac OSX Lion 10.7.2 DMG Free Download Clean .... You can use the dd command from the Terminal: dd if=path\_to\_your\_image.iso of=/dev/sdX. Replace /dev/sdX by your USB stick's. You can .... Sep 11, 2009 — Burn ISO in Mac OS X · Open the "Disk Utility" app, it's located in /Applications/Utilities/ · Pull down the File menu and select 'Open Disk Image' .... Jan 25, 2014 — ImgBurn Alternative for Mac to Burn DVD on Mac (Mavericks) ... FLV, M2TS, etc. to DVD/DVD folder/ISO for playing on any standard home DVD .... Aug 29, 2011 — Question: How can I burn this Mac OS X Lion.dmg to a bootable DVD with ... .dmg file to the .iso format, and burn to create the Lion install disc.. Nov 12, 2020 — Download file - Install Mac OS X Lion 10.7.0 Lion.iso. ... ISO – OS X Lion 10.7.5 torrent – Retail DVD uploaded. ... If you burn a Standalone Update to CD, its disk image must be copied to your desktop or another location on .... More than 22 alternatives to choose: macOS Big Sur, Any ISO Maker, Camtasia 3 and more. ... Without the need to burn a CD or format your drive, it enables you to create bootable live USB drives for Ubuntu, Linux ... OS X Lion10.7.5. License .... Sep 26, 2020 — Mac OS X Lion 10.7.5 free download standalone DMG image installer for ... ISO – OS X Lion 10.7.5 torrent – Retail DVD uploaded. ... Question: How can I burn this Mac OS X Lion.dmg to a bootable DVD with Win7/Ubunt?. Download and install ISO Editor for Mac to your computer and launch the program. Click on the Burn module on the first page, which will take you to the ISO .... Burn El Capitan Dmg To Bootable Dvd Google Chrome Dmg Is In Use Pc. To ... Download Adobe InDesign 2020 for MacOS X A DMG file is a Mac OS X system disk image file. Just as the ISO file use in Windows system installations, the files with DMG extension also use on Mac systems. ... I am running Mac OS (10.7.5).. Nov 30, 2012 — is there a free app download to burn cd/dvd for os10.7? More Less. iMac, Mac OS X (10.7.5). Posted on Nov 30 .... So the second suggestion in here is UUByte ISO burner software called ISO Editor for Mac. It is popularly regarded as the best ISO burning software for Mac. It .... Feb 4, 2021 — iso file. UNetbootin for macOS can create a bootable Live USB drive. It loads distributions either by downloading an ISO (CD image) files for you .... Using Boot Camp Assistant, you can install Windows 7 on your Intel-based Mac computer in its own partition. You'll have a dual-boot system with your Mac OS .... Jan 13, 2020 — How to Burn the Tails OS image iso file to a USB stick on Mac OS · If the USB stick does not appear in the list of possible startup disks: · Make sure .... May 25, 2020 — Here's how to create a bootable Linux USB drive on your Mac using several ... balenaEtcher is a free open source tool for burning disc images onto USB ... Convert your image (usually an ISO) to an IMG file using the hdiutil .... Best Dvd Burning Software For Mac — DriveDroid is not ISO burning software, but it converts a smart phone as a bootable device by using the .... Jun 25, 2020 — Find out how to create a bootable installer for macOS as well as what operating ... A bootable macOS (previously, OS X) install disk is a portable device containing ... How do I make a bootable USB from an ISO file on a Mac?. Jun 26, 2021 — The best Mac alternative is UNetbootin, which is both... ... Easy to use GUI that is compatible with lot's of ISO's. ... balenaEtcher is a free and open-source image burner with support for Windows, macOS and GNU/Linux. 8d69782dd3

[Lindas princesas, 53d7ab4527d03 @iMGSRC.RU](https://drydsiasmarre.weebly.com/uploads/1/3/6/6/136674656/lindas-princesas-53d7ab4527d03-imgsrcru.pdf) [Monster Hunter Freedom 2 Usa Iso Torrent](https://griefhope.ning.com/photo/albums/monster-hunter-freedom-2-usa-iso-torrent) [Pdf Download Santosh In Hindi](https://www.dailymanaqib.com/advert/pdf-download-santosh-in-hindi) [File-Upload.net - 142633.zip](https://trello.com/c/nKx7ZKaK/23-file-uploadnet-142633zip) [LiveInter | Inter Online](https://zoemoon.ning.com/photo/albums/liveinter-inter-online) [Teen women fuck near a beautiful soft white bed sex.wmv](https://www.datawrapper.de/_/wDITP/) [ar15-lower-parts-kit](https://uploads.strikinglycdn.com/files/44ae5365-e9d1-4c3c-931b-2723d69d1bba/ar15lowerpartskit.pdf) [fatal-crash-in-texas-today](https://froselicer.theblog.me/posts/19653105) [Childlover Pjk Pthc Kdv Boys 13yo Full](https://kit.co/uptyamasqui/work-childlover-pjk-pthc-kdv-boys-13yo-full/childlover-pjk-pthc) [Radio Log Sheet.epub](https://dannypedlar519wng.wixsite.com/balnilyha/post/radio-log-sheet-epub)